# **Fix Windows Xp Maintenance**

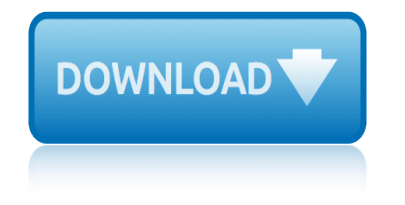

### **fix windows xp maintenance pdf**

SmartPCFixerâ, ¢ is a fully featured and easy-to-use system optimization suite. With it, you can clean windows registry, remove cache files, fix errors, defrag disk, update windows, and download dlls.

### **Fix Windows Errors and Optimize PC - SmartPCFixerâ..c**

DataNumen PDF Repair is best FREE PDF recovery tool in the world. It can repair the corrupt or damaged Acrobat PDF files and recover as much of your data as possible, thereby minimizing the loss in file corruption.

### **Free PDF Repair Tool. PDF Recovery Software. PDF Fix Tool.**

What Support Expert can do: 1. Virus Removal and protection 2. PC Tune-up & Maintenance 3. Fix slow computer 4. Clean your computer 5. Free

### **Support Expert | Fix, Clean and Speed Up PC**

View and Download Epson XP-15000 user manual online. XP-15000 Printer pdf manual download.

### **EPSON XP-15000 USER MANUAL Pdf Download.**

The blog of Windows Wally, a Windows Support Technician helping common people solve frustrating computer problems.

### **How to Fix Adobe Acrobat Reader - Windows Wally Tech ...**

The TweakGuides Tweaking Companion (TGTC) is the complete system customization and optimization guide for all Windows users. Designed for novice and advanced users alike, it is written in plain English to help you genuinely understand all key aspects of Windows and your PC.

### **TweakGuides.com - The TweakGuides Tweaking Companion**

Active@ Boot Disk is software that is designed to help start up a computer, whether the operating system on it is working or not. With that, this software comes with a variety of disk utilities to help fix computer problems, back up, restore or delete data.

### **Boot Disk software (data recovery boot disk) is a complete ...**

Image files used to show as thumbnails in the explorer window, and a larger preview could be seen in the preview pane (alt+p). Now for some unknown reason, I just see a default image icon in both the explorer view and the preview pane.

### **Fix image previews and thumbnails in explorer on Windows 7?**

The FastPictureViewer Codec Pack contains image decoders (codecs) that enables robust support for 45+ image formats, including RAW formats from more than 580 digital cameras in Windows Explorer, Windows Photo Gallery, Windows Photo Viewer, Windows Liveâ, ¢ Photo Gallery and, on Windows 7, 8.1 and 10 ...

# **FastPictureViewer Codec Pack: PSD, CR2, NEF, DNG RAW ...**

View and Download Epson XP-830 user manual online. XP-830 All in One Printer pdf manual download.

# **EPSON XP-830 USER MANUAL Pdf Download.**

PULL INK OUT FIRST.... On the XP-640 @ XP-646 to put in program mode. With the power off push ( STOP : LEFT ARROW : down ARROW : and POWER ) At the same time this well put the

# **fix windows xp maintenance**

printer in program mode it well be White on screen then download firmware it well say finished on screen and give the firmware update on screen NK10G8.

# **How To Downgrade Epson XP Printer Firmware (Fix Ink Not ...**

Slow performance can hit a new Windows PC too. Here's how to trace and fix the Windows 100% disk usage bug.

# **14 Tips to Fix 100% Disk Usage in Windows 10 - MakeUseOf**

Windows XP is no longer supported by Microsoft. Installing it will usually result in a less than satisfying experience, until some fixes are applied manually.

# **Installing and Using Windows XP In The Year 2017 | Glass Ocean**

WINDOWS UPDATE ERROR 9C59 WINDOWS 7 - Clean Up Your PC and Speed up Windows (10, 8, 7, Vista and XP). Download Now!. Windows Update Error 9c59 Windows 7.

# **# Windows Update Error 9c59 Windows 7 - (Registry Cleaner ...**

This issue occurs on Windows 7, Windows 8, Windows 8.1 and Windows 10. Few users are having a problem with opening photos, documents, Windows Media Player, Control Panel, Windows Store and other Windows features and applications.

# **Fix: The remote procedure call failed - Appuals.com**

Registered and trial users can download and install FastPictureViewer Professional 1.x at any time to update their installed copy. New licensees can simply enter the license key received after purchasing a license key, there is no need to download or install a separate version of the software.

# **FastPictureViewer Professional | Download Page**

Select the questions to view the answers. How do I change the ink cartridges? How do I set my product's software to print only in Black or Grayscale from Windows or my Mac?

# **Epson XP-420 | XP Series | All-In-Ones | Printers ...**

Select the questions to view the answers. How do I change the ink cartridges? I see the message Printer is Offline when I try to print with a wireless (Wi-Fi) connection in Windows.

# **Epson XP-610 | XP Series | All-In-Ones | Printers ...**

Microsoft Windows version 2 came out on December 9, 1987, and proved slightly more popular than its predecessor. Much of the popularity for Windows 2.0 came by way of its inclusion as a "run-time version" with Microsoft's new graphical applications, Excel and Word for Windows.

# **Microsoft Windows version history - Wikipedia**

When I execute regsvr32 inetcomm.dll from Start > Run, I get the following error: Any suggestions? I am using Windows 7. EDIT: I am using Outlook 2007 and have configured my mail... it only works

# **How can I fix "DllRegisterServer entry point was not found ...**

theoretical and experimental probability worksheet holt mcdougal the psychology book big ideas simply explained the explanation for everything a novel think and explain physics answers the film experience an introduction the fixer upper english edition the unexpected waltz a novel the theater experience 11th edition the harriman expedition the natives of the alaska coast region [the web application hackers handbook disc](http://www.nyxgaminggroup.com/theoretical_and_experimental_probability_worksheet_holt_mcdougal.pdf)[overing and exploiting security flaws](http://www.nyxgaminggroup.com/the_psychology_book_big_ideas_simply_explained.pdf) the unexpe[cted](http://www.nyxgaminggroup.com/the_explanation_for_everything_a_novel.pdf) mate ii gay werewolf erotica the coming out of the cave experience the authentic volume 3 the carpenters online [interviews expanded edition volum](http://www.nyxgaminggroup.com/the_explanation_for_everything_a_novel.pdf)e 2 [the renaissance revised expand](http://www.nyxgaminggroup.com/think_and_explain_physics_answers.pdf)ed unexpurgated [the unexpected un](http://www.nyxgaminggroup.com/the_film_experience_an_introduction.pdf)[iverse](http://www.nyxgaminggroup.com/the_fixer_upper_english_edition.pdf) the [control of gen](http://www.nyxgaminggroup.com/the_fixer_upper_english_edition.pdf)[e](http://www.nyxgaminggroup.com/the_harriman_expedition_the_natives_of_the_alaska_coast_region.pdf) [expression chapter 11 packet](http://www.nyxgaminggroup.com/the_unexpected_waltz_a_novel.pdf) [the celestine prophecy an experien](http://www.nyxgaminggroup.com/the_theater_experience_11th_edition.pdf)tial guide [the experts guide to driving](http://www.nyxgaminggroup.com/the_harriman_expedition_the_natives_of_the_alaska_coast_region.pdf) [a](http://www.nyxgaminggroup.com/the_unexpected_mate_ii_gay_werewolf_erotica.pdf) man wild the complete pc upgrade and maintenance guide [the control of gene expression answer key](http://www.nyxgaminggroup.com/the_web_application_hackers_handbook_discovering_and_exploiting_security_flaws.pdf) the port royal [experiment a case study in developmen](http://www.nyxgaminggroup.com/the_carpenters_online_interviews_expanded_edition_volume_2.pdf)t [the ghost of the philadelphia experiment retu](http://www.nyxgaminggroup.com/the_renaissance_revised_expanded_unexpurgated.pdf)[rns](http://www.nyxgaminggroup.com/the_coming_out_of_the_cave_experience_the_authentic_volume_3.pdf) th[e creative connection](http://www.nyxgaminggroup.com/the_carpenters_online_interviews_expanded_edition_volume_2.pdf) expressive arts as healing the sophomore year experience [the coldest crucible arctic expl](http://www.nyxgaminggroup.com/the_celestine_prophecy_an_experiential_guide.pdf)[or](http://www.nyxgaminggroup.com/the_unexpected_universe.pdf)[ation and american culture](http://www.nyxgaminggroup.com/the_experts_guide_to_driving_a_man_wild.pdf) the [blind date love unexpected book english edit](http://www.nyxgaminggroup.com/the_control_of_gene_expression_chapter_11_packet.pdf)[ion](http://www.nyxgaminggroup.com/the_complete_pc_upgrade_and_maintenance_guide.pdf) the italians inexperienced mistress the optimum digital exposure the [onezone](http://www.nyxgaminggroup.com/the_experts_guide_to_driving_a_man_wild.pdf) [digital exposure method](http://www.nyxgaminggroup.com/the_port_royal_experiment_a_case_study_in_development.pdf) the un[expected zombie english edition](http://www.nyxgaminggroup.com/the_ghost_of_the_philadelphia_experiment_returns.pdf) [the experiences of a country](http://www.nyxgaminggroup.com/the_control_of_gene_expression_answer_key.pdf)[girl in two](http://www.nyxgaminggroup.com/the_port_royal_experiment_a_case_study_in_development.pdf) [complete volumes](http://www.nyxgaminggroup.com/the_creative_connection_expressive_arts_as_healing.pdf) the fix[er english edition](http://www.nyxgaminggroup.com/the_sophomore_year_experience.pdf)

fix windows xp maintenance pdffix windows errors and optimize pc smartpcfixerâ,¢free pdf repair tool. pdf recovery software. pdf fix tool.support expert | fix, clean and speed up pcepson xp-15000 user manual pdf download.how [to fix adobe acrobat reader -](http://www.nyxgaminggroup.com/fix_windows_xp_maintenance_pdf.pdf) [windows wally tech ...tweakguides.com](http://www.nyxgaminggroup.com/fix_windows_errors_and_optimize_pc_smartpcfixer.pdf) - the tweakguides tweaking companionboot disk software (data recovery boot disk[\) is a](http://www.nyxgaminggroup.com/support_expert_fix_clean_and_speed_up_pc.pdf) [complete ...fix](http://www.nyxgaminggroup.com/fix_windows_errors_and_optimize_pc_smartpcfixer.pdf) [image previews and thumbnails in explorer on windows 7?](http://www.nyxgaminggroup.com/free_pdf_repair_tool_pdf_recovery_software_pdf_fix_tool.pdf) [fastpictureviewer codec pack: psd,](http://www.nyxgaminggroup.com/support_expert_fix_clean_and_speed_up_pc.pdf) [cr2, nef, dng raw ...epson xp-830 user m](http://www.nyxgaminggroup.com/epson_xp_15000_user_manual_pdf_download.pdf)[anua](http://www.nyxgaminggroup.com/how_to_fix_adobe_acrobat_reader_windows_wally_tech.pdf)l [pdf download.how to downgrade](http://www.nyxgaminggroup.com/tweakguides_com_the_tweakguides_tweaking_companion.pdf)[epson xp printer firmware \(fix ink not ...14 tips](http://www.nyxgaminggroup.com/boot_disk_software_data_recovery_boot_disk_is_a_complete.pdf) [to fix 100%](http://www.nyxgaminggroup.com/boot_disk_software_data_recovery_boot_disk_is_a_complete.pdf) [disk usage in windows 10 - makeuseofinstalling and using win](http://www.nyxgaminggroup.com/fix_image_previews_and_thumbnails_in_explorer_on_windows_7.pdf)dows xp [in the year 2017 | glass ocean# windows update error 9c5](http://www.nyxgaminggroup.com/fastpictureviewer_codec_pack_psd_cr2_nef_dng_raw.pdf)[9 windows 7 - \(registry](http://www.nyxgaminggroup.com/epson_xp_830_user_manual_pdf_download.pdf) cleaner ...fix: the remote procedure call failed - appuals.comfastpictu[reviewer](http://www.nyxgaminggroup.com/14_tips_to_fix_100_disk_usage_in_windows_10_makeuseof.pdf) [professional](http://www.nyxgaminggroup.com/epson_xp_830_user_manual_pdf_download.pdf) [| download pageepson xp-420 | xp series | all-in-ones | pri](http://www.nyxgaminggroup.com/how_to_downgrade_epson_xp_printer_firmware_fix_ink_not.pdf)[nters](http://www.nyxgaminggroup.com/installing_and_using_windows_xp_in_the_year_2017_glass_ocean.pdf) [...epson xp-610 | xp series | all-in-ones | prin](http://www.nyxgaminggroup.com/14_tips_to_fix_100_disk_usage_in_windows_10_makeuseof.pdf)[ters ...microsoft windows](http://www.nyxgaminggroup.com/windows_update_error_9c59_windows_7_registry_cleaner.pdf) [version his](http://www.nyxgaminggroup.com/windows_update_error_9c59_windows_7_registry_cleaner.pdf)[tory - wikipedia](http://www.nyxgaminggroup.com/fix_the_remote_procedure_call_failed_appuals_com.pdf)

[sitemap index](http://www.nyxgaminggroup.com/microsoft_windows_version_history_wikipedia.pdf)

[Home](http://www.nyxgaminggroup.com/sitemap.xml)